# **AutoCAD Serial Key**

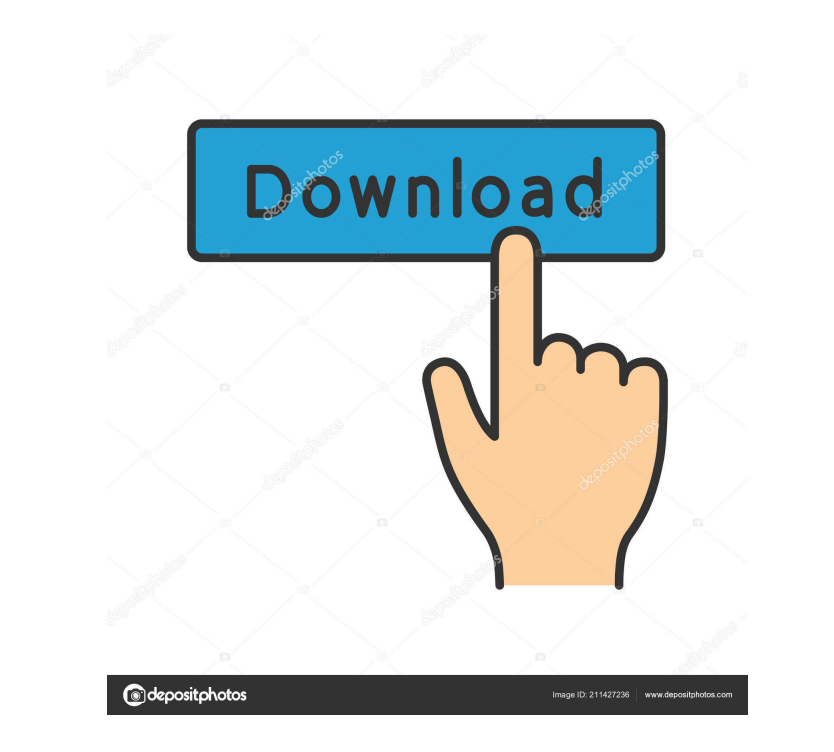

### **AutoCAD With Key Free Download For PC [March-2022]**

In March 1998, Autodesk released AutoCAD 2000, with a new, intuitive user interface, and enhanced 3D capabilities. AutoCAD 2000 was a key release in Autodesk's history, and has been a regular release every year since. Curr available for the first time on a handheld device. It has since been made available for the iPhone, iPad, and Android devices. Autodesk's AutoCAD for Mac 2016 is a CAD application that enables users to design and create dr three years). History In 1982, Autodesk released AutoCAD, a desktop application for microcomputers. In January 1990, Autodesk released AutoCAD for Windows, adding 3D capabilities. The Macintosh version came out in 1994. In Autodesk redesigned the user interface and added 3D. Autodesk released AutoCAD Architectural Design in 2004, which is an industry-first combination of AutoCAD LT. Overview AutoCAD is a computer-aided design (CAD) and draft commercial CAD programs ran on mainframe computers or minicomputers, with each CAD operator (user) working at a separate graphics terminal. As AutoCAD is available for both Windows and Mac, it is a crossover product. Users

#### **AutoCAD Crack+ Free Download PC/Windows**

3D design and other CAD support 3D modeling functionality is included in AutoCAD release 2007. This allows users to perform 3D modeling, including features such as 3D solids and components, advanced physics calculations, t 2014, modeling function is accessible in all layers; text and points can be added to 3D solids and components; bodies can be created from solid or exploded, lines and surfaces can be created from solids; physics calculatio collision detection and collision detection and collision detection and collision, collision detection and collision, collision detection and collision, collision detection and collision, collision detection and collision, collision detection and collision, collision detection and collision, collision detection and collision, collision detection and collision, collision detection and collision, collision detection and collision, collision de detection and collision, collision detection and collision, collision detection and collision, collision detection and collision, collision detection and collision, collision detection and collision, collision detection an collision, collision detection and collision, collision detection and collision, collision detection and collision, collision detection and collision, collision detection and collision, collision detection and collision, c collision detection and collision, collision detection and collision, collision detection and collision, collision detection and collision, collision detection and collision, collision detection and collision, collision de

# **AutoCAD License Keygen For PC**

Extract the game to your hard drive. Start Autodesk Autocad and open 'Desktop Layout' and add a new page. Name it 'Boat2'. Select 'Vector' as the type of file. This will create a vector drawing. Close the file and browse t Click the image with the number 7 in it (the one with the stripes on it). A window should open up. Click on 'Open'. Click on 'Open'. Click 'OK'. Select 'File > Save as'. Set the file type to 'JPEG' and enter a new filename and you have a problem with the keygen, send me an email. --------------------------------------- The game. How to run the game: Press start. You will see a short intro, followed by a screen that says: DUMB SPACE ISLAND Turn right until the 'Click here to continue' appears. Click on the text and continue. The screen will change and your player will be shown as 'Player A'. Add a b on your keyboard. Press 'A' and press the letter 'B'. This will activate a ship. You can only activate 1 ship at a time. Scroll down and select 'Right'. That will bring you to a screen where you can select a course. This is where you can select whether you want to go left or right. The ship will move accordingly. T

### **What's New In?**

For more information, check out the new video for AutoCAD 2023. Tips for Traditionally Bilingual Users: Tip: If you have not yet created your first drawing in French, now is the time! After making a drawing, continue to de search for le mot. The menu also includes suggestions based on your previous searches. Tip: For rapid feedback, use the tape tool to add annotations to your drawing. Tip: The Language Toolbars allow you to choose French or the apps below. Autodesk 1to1: Autodesk 1to1: Autodesk 1to1: Autodesk Mechanical progress for your drawings in the Windows event log. View your migration status by opening the Task Manager and searching for 1to1. Autodesk create a Welcome page for the French version of AutoCAD. New French versions of AutoCAD User Control Panel: These new French versions of the User Control Panel were designed to give you easy access to common User Interface drawings into this new project. This functionality allows you to import files with.dwg or.dwf extensions. Import, Export, and Display Table of Contents: You can export and import a table of contents with one mouse click. I

# **System Requirements For AutoCAD:**

\* Windows 8.1 \* The game is not officially supported on Windows XP. \* Hardware specifications: 1. CPU: Intel i3-540M, 3.1 GHz Dual Core, 8 GB RAM 2. Graphics: nVidia GeForce GT 540M or AMD Radeon HD 7730M or Intel HD 4000

<http://www.vclouds.com.au/?p=688817> [https://hestur.se/upload/files/2022/06/WQACaWJUblnV6q35c1Kx\\_07\\_dadfcd887d607884d74eded8f86e0929\\_file.pdf](https://hestur.se/upload/files/2022/06/WQACaWJUblnV6q35c1Kx_07_dadfcd887d607884d74eded8f86e0929_file.pdf) <https://soroherbaria.org/portal/checklists/checklist.php?clid=68164> [https://www.dejavekita.com/upload/files/2022/06/yNwYom79mAlMHQ1CrGIH\\_07\\_f00480ee1e9ce80845488101f5fb073f\\_file.pdf](https://www.dejavekita.com/upload/files/2022/06/yNwYom79mAlMHQ1CrGIH_07_f00480ee1e9ce80845488101f5fb073f_file.pdf) <https://www.sedaguzellikmerkezi.com/autocad-crack-2/> <https://beinewellnessbuilding.net/autocad-20-0-crack-with-license-key-x64/> <https://pzn.by/?p=13680> <https://miportalplus.com/wp-content/uploads/2022/06/AutoCAD-6.pdf> <https://c-secure.fi/wp-content/uploads/2022/06/AutoCAD-7.pdf> <https://getinfit.ru/magazine/autocad-24-1-crack-free-april-2022> <http://bestclassified.in/wp-content/uploads/2022/06/AutoCAD-5.pdf> <http://www.techclipse.com/?p=1953> <http://jewellocks.com/autocad-20-0-crack-for-pc-final-2022/> <http://eventaka.com/?p=1896> <https://hanffreunde-braunschweig.de/wp-content/uploads/2022/06/AutoCAD-17.pdf> <https://hotelheckkaten.de/2022/06/07/autocad-2023-24-2-crack-download-pc-windows/> <http://nohomeinsurance.com/?p=7409> <https://super-sketchy.com/autocad-patch-with-serial-key-for-pc-march-2022/> <https://www.pianistaid.com/wp-content/uploads/2022/06/audrrhei-1.pdf> <https://sjbparishnaacp.org/2022/06/07/autocad-2019-23-0-crack-activation-for-pc-2022/>